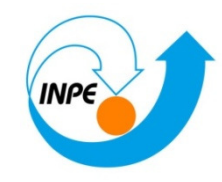

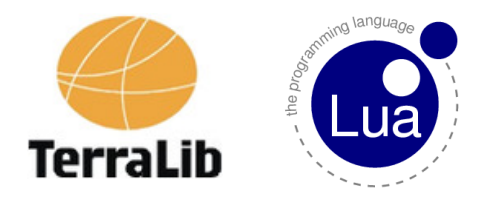

# TerraLib for LUA

### Web-aplicativos utilizando um binder LUA para TerraLibe o banco de dados PostGIS

CAP349- Banco de Dados Geográficos

Fernando de Oliveira Pereira

Setembro/2010

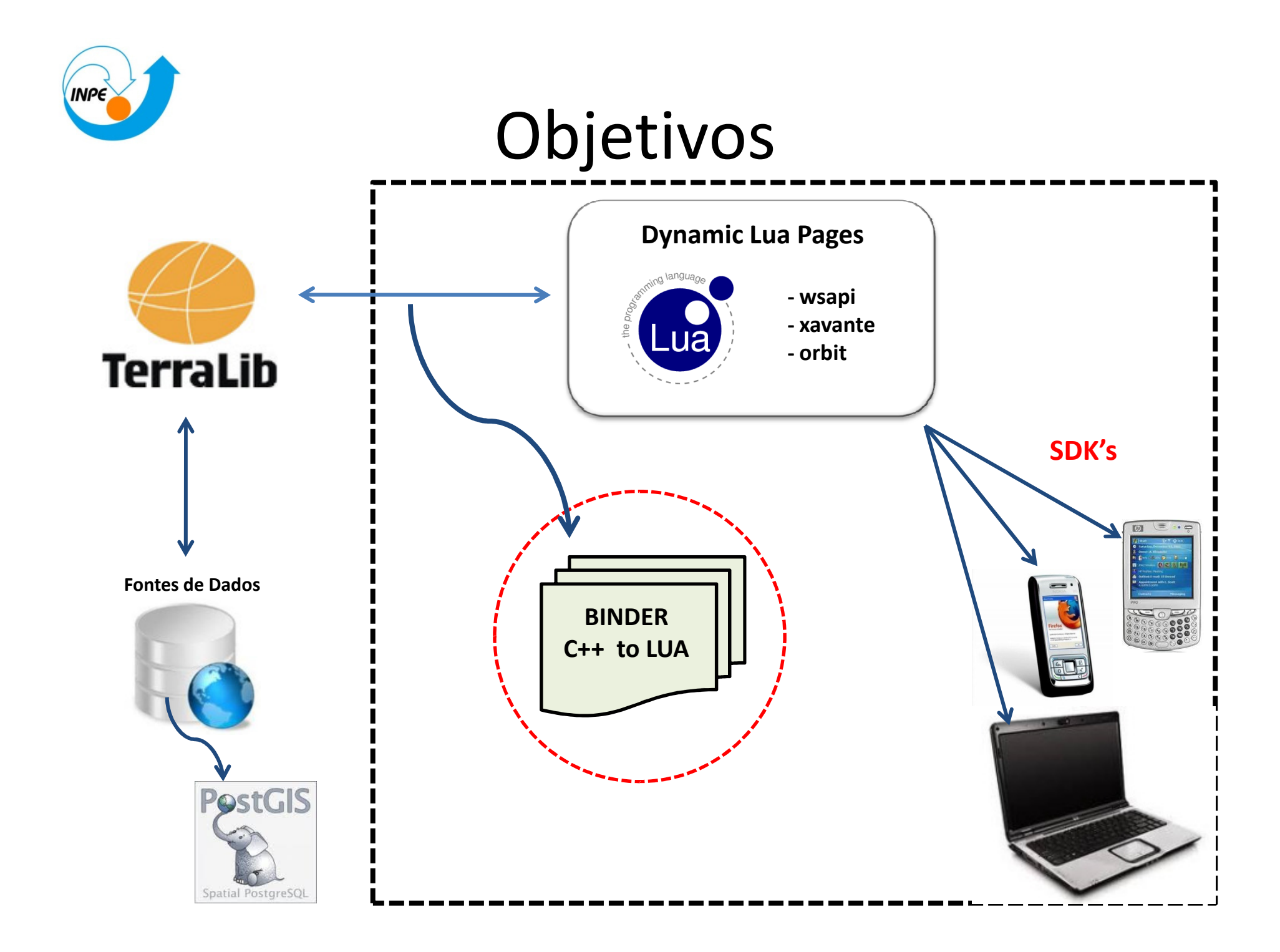

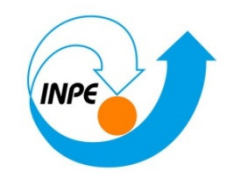

## A TerraLib

- •Projeto na área de Geoinformática desenvolvido pelo INPE
- $\bullet$ Software livre (LGPL): http://www.terralib.org/
- •<sup>A</sup>mbiente para pesquisa e desenvolvimento de inovações tecnológicas

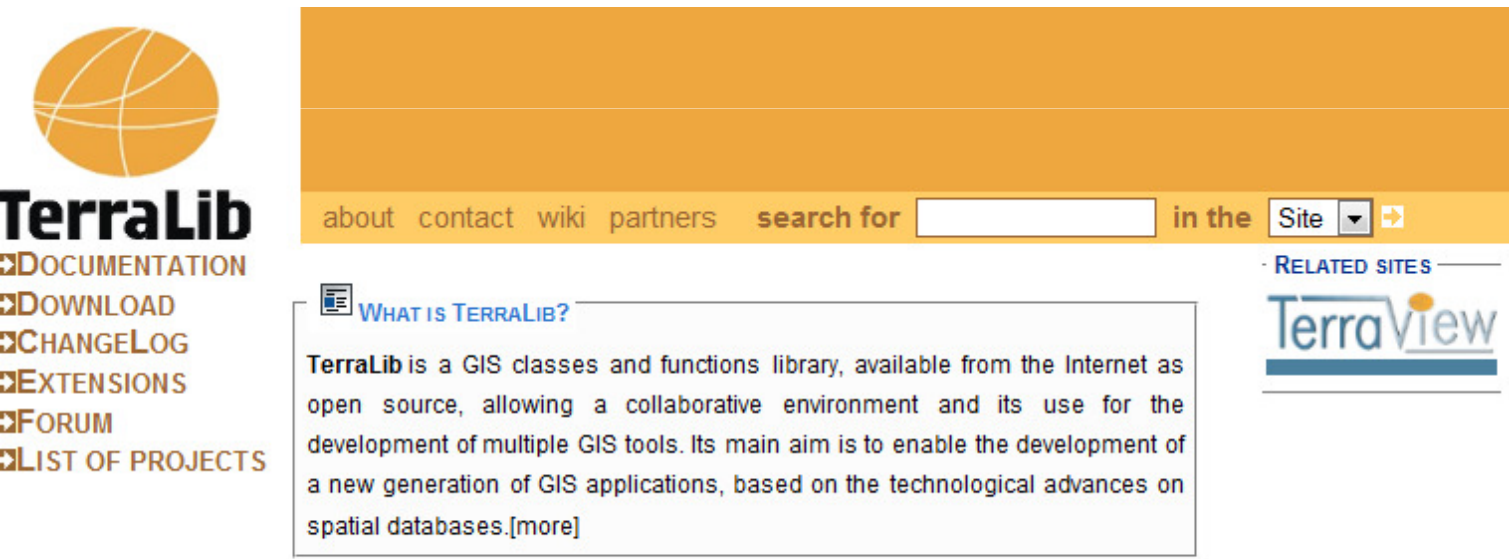

#### <sup>O</sup> NEWS

TerraLib/TerraView software |2010-01-28| repository migrated to SVN

The Source Code Management System used with TerraLib

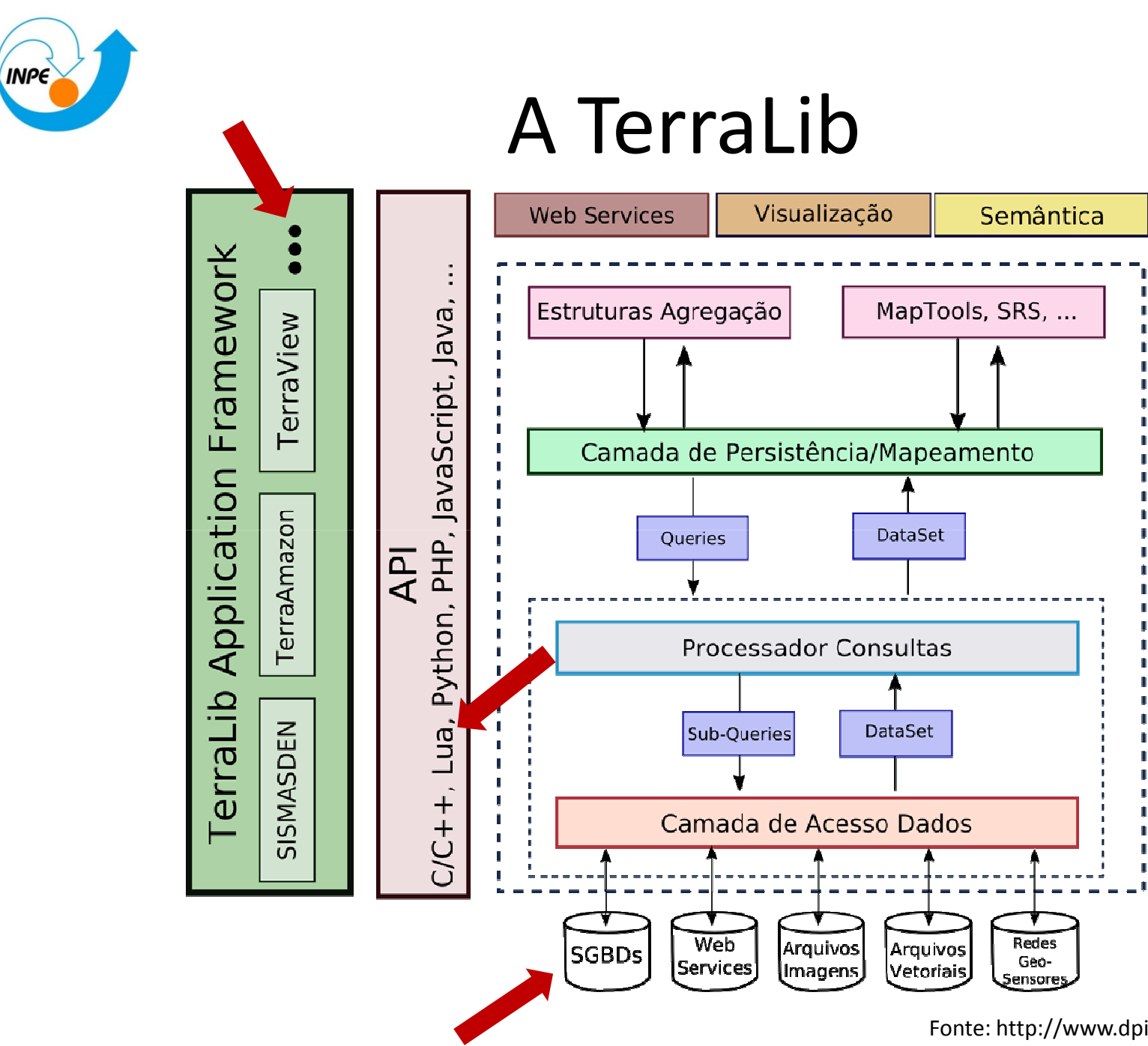

Fonte: http://www.dpi.inpe.br/terralib5/wiki/

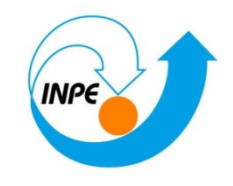

# A Linguagem Lua

- •Portabilidade
- •Simplicidade
- •Pequeno tamanho
- $\bullet$ Mecanismos ao invés de políticas (Economia conceitual)
- •Prototipagem rápida

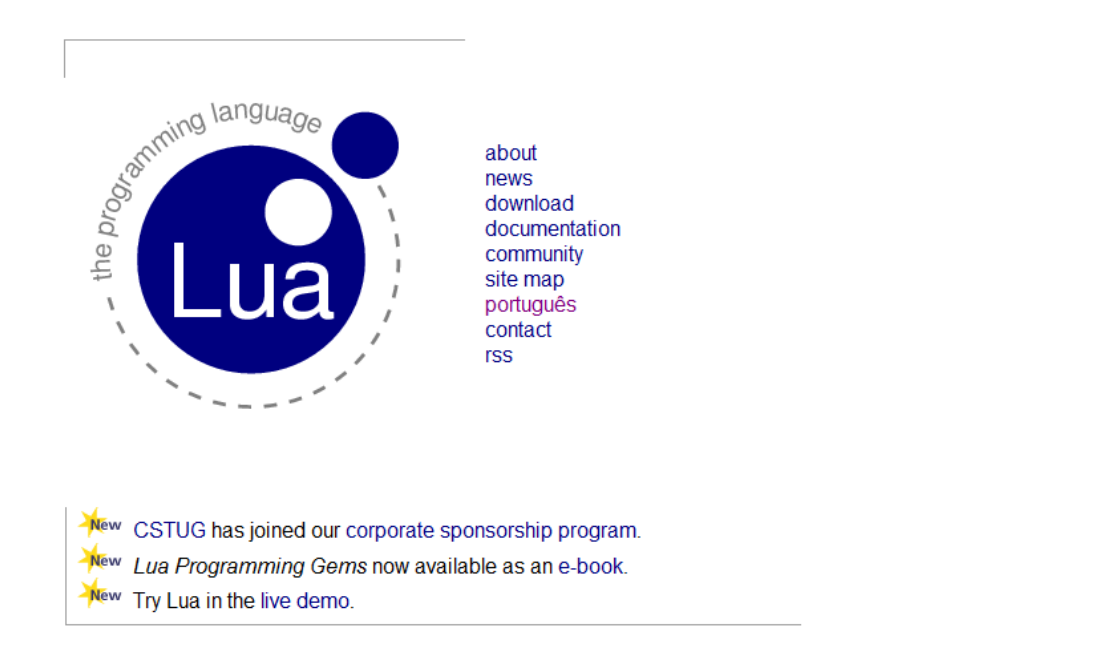

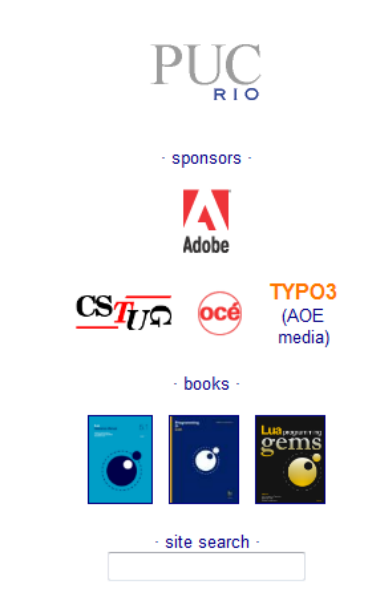

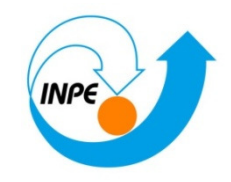

### Lua Pages

Login or register

 $\mathscr{D}$  in Fig.

 $\sqcup$ Projeto Kepler (WSAPI, Xavante, Orbit)

 $\Box$ Utilização de lua na construção de aplicativos web

### **C** Kepler Project

**Using WSAPI** Community Overview Overview Why Lua? Vision General FAQ Credits Site Map

### Overview

Kepler is a community of software developers building open software to help make Lua a viable option for development of web applications. Kepler was originally started by Fábrica Digital and PUC-Rio in 2004 but has had many other contributors since. While it initially was deployed as unified web platform, it has evolved into a collection of separate projects using a common set of standards. Most of the projects use LuaRocks for installing components and many use WSAPI as the server API.

#### **Applications and Frameworks**

WSAPI - an API that abstracts the web server from Lua web applications; the base for many projects.

Xavante - a Lua Web server that offers a WSAPI interface.

Orbit - an MVC web framework for Lua, based on WSAPI.

Sputnik - a wiki/CMS developed over WSAPI.

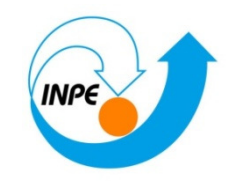

### O Binder

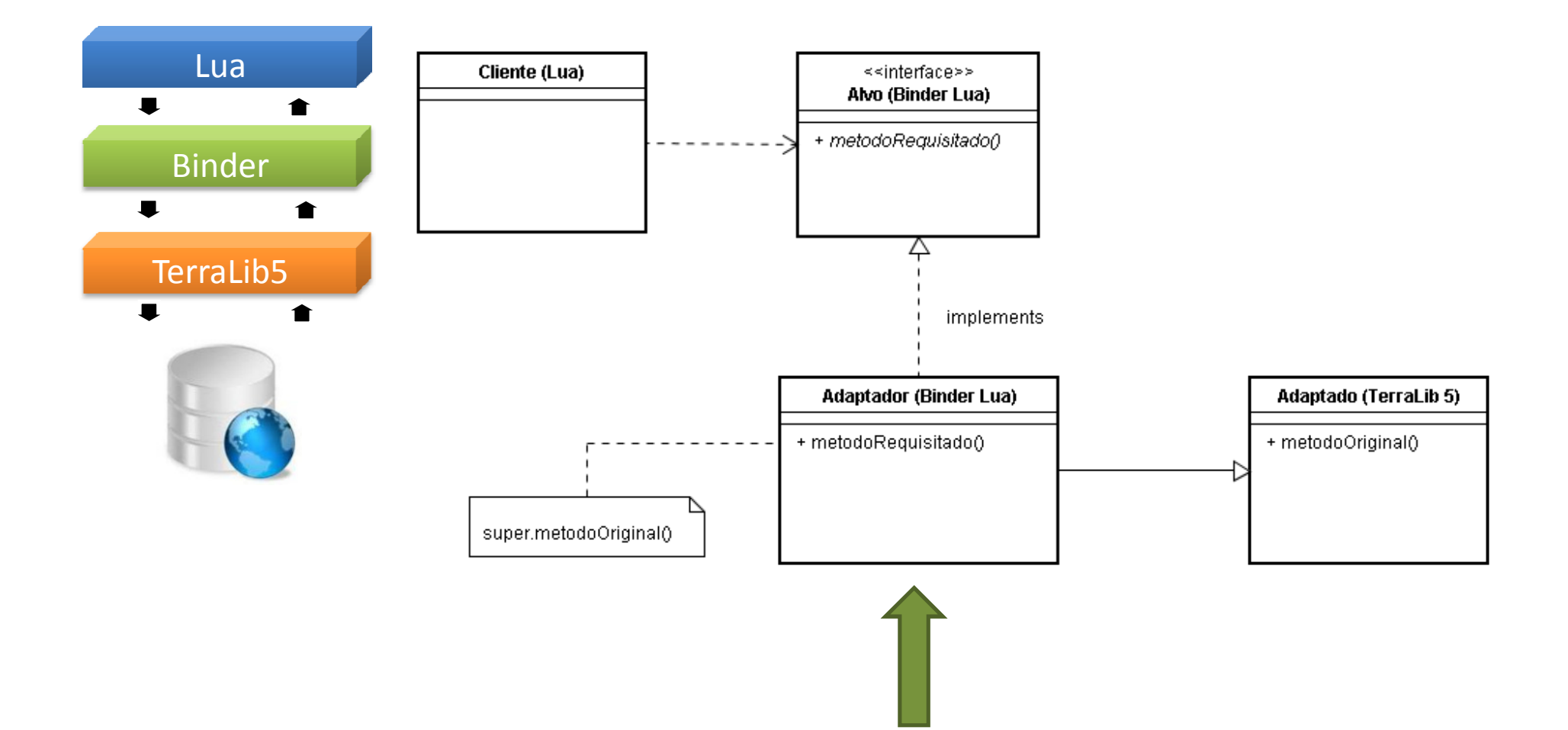

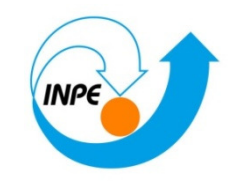

### O Binder

 $\bullet$ Como funciona?

Em Lua:r = obj:metodo(arg1, arg2 ,arg3)

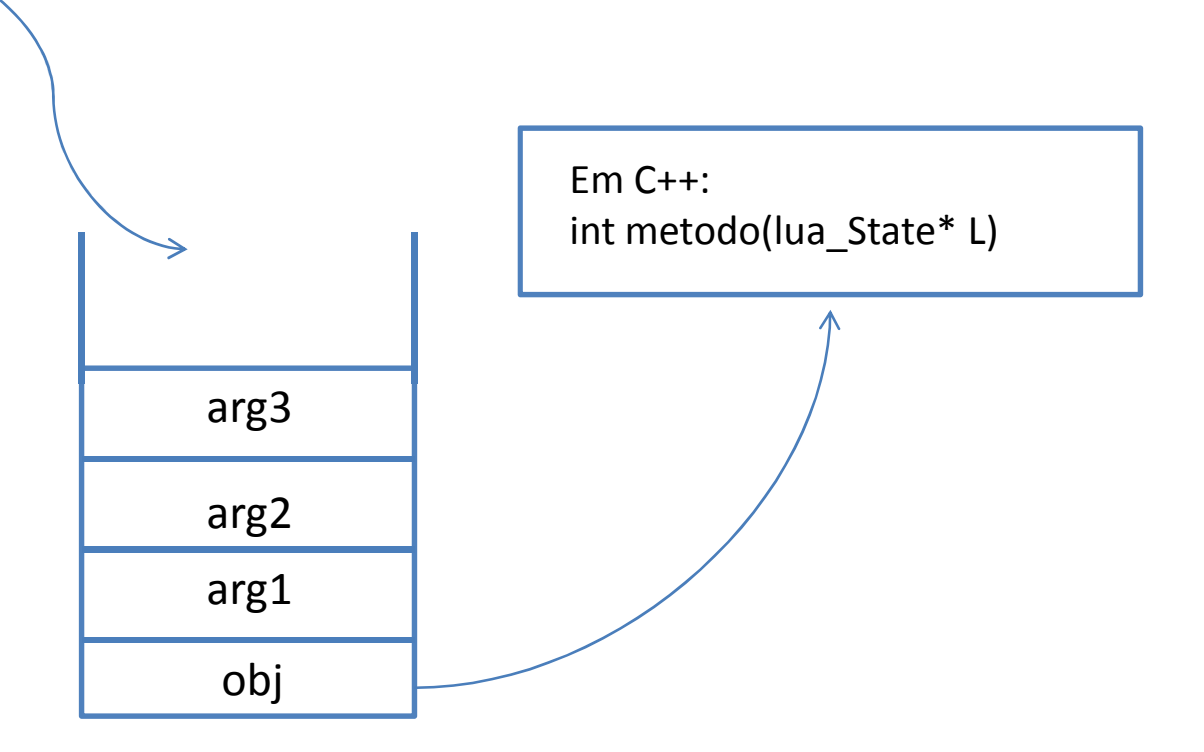

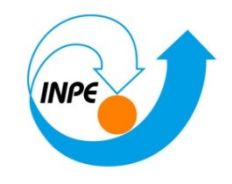

# Dispositivos Móveis

 $\Box$  Dispositivos móveis podem interagir com web-services fomentando as mais diversas aplicações, acessando <sup>e</sup> modificando dados

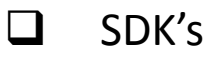

- $\Box$ Symbiam
- $\Box$ Android
- $\Box$ Brew
- $\Box$ J2ME

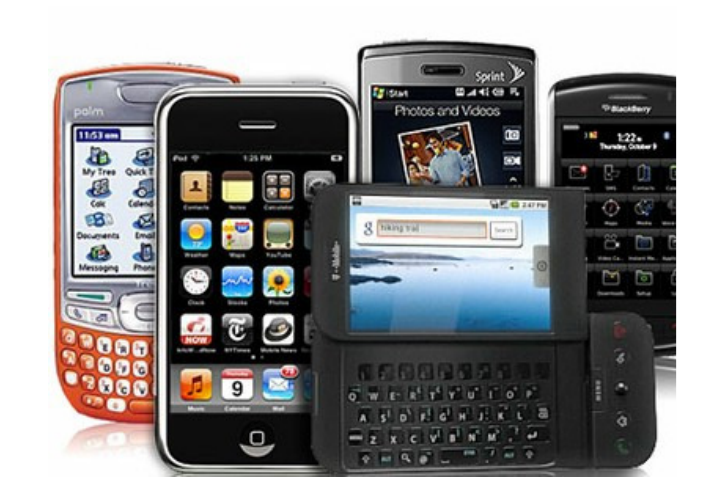

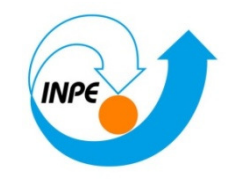

### Exemplo Lua

- **01** require "terralib\_lua"
- **02 terralib.Platform.initialize() --ini**cializa os módulos da terralib
- 03 datasource=terralib.DataSourceFactory.make("DataSource=PostGIS&host=localhost& port=5432&dbname=postgis&user=postgres &password=postgres&connect\_timeout=20")
- **04** datasource:open()
- 05 datasource:loadCatalog(true)
- 06 transactor = datasource:getTransactor()
- **08** sql = "SELECT \* FROM country"
- **09** dataset = transactor:query(sql)
- ${\bf 10}$  canvas = terralib.QtCanvas.new(700, 355)
- 11 canvas:adjustWorldWindow(-180, -90, 180, 90)
- 12 geomcol = dataset:getType():getDefaultGeomPropertyPos()
- 13 while dataset:moveNext() do
- $14$ g = dataset:getValue(geomcol)
- 15 canvas:draw(g) --desenha cada país
- 16 end
- 17 canvas:save("country.png")

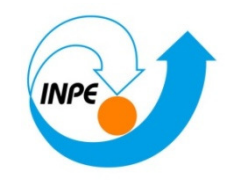

## Exemplo Lua

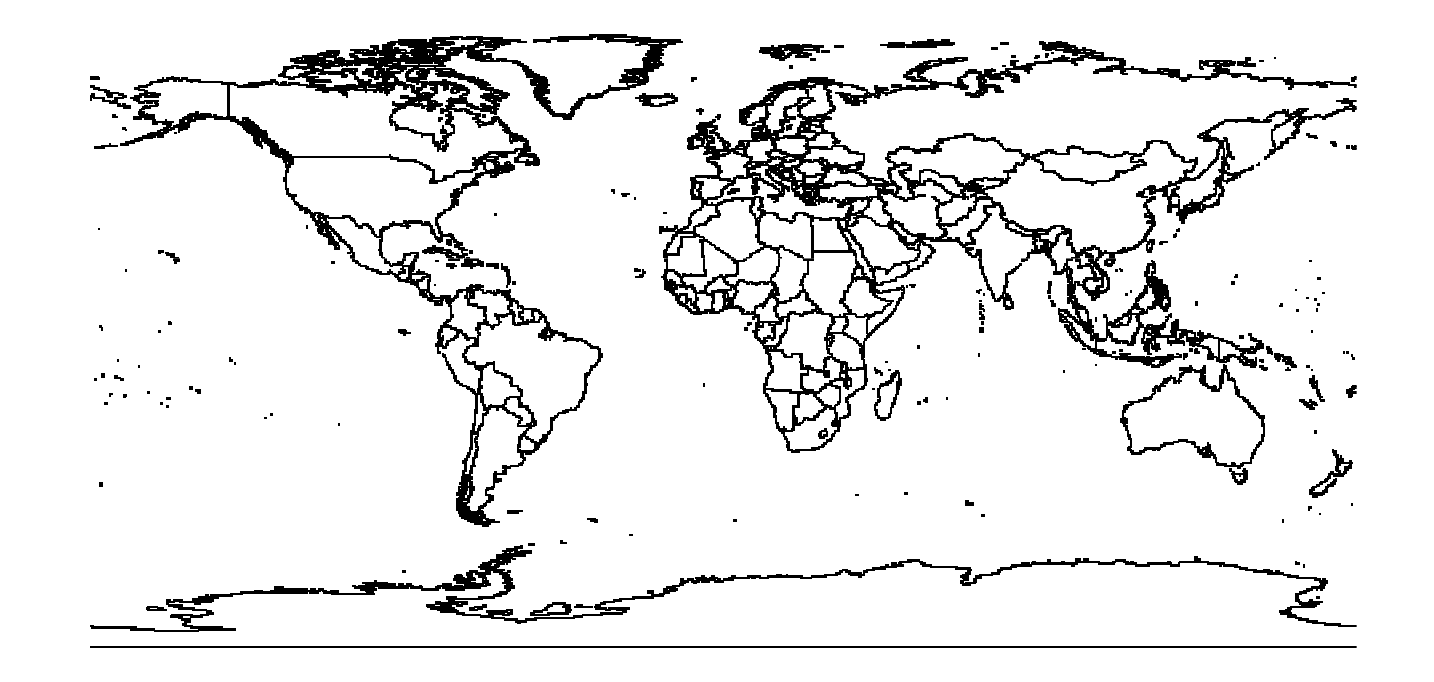

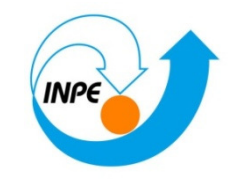

# Aplicativo Exemplo

- $\bullet$ WebServer LUA (wsapi-xavante)
- $\bullet$ PostGIS for PostgreSQL 8.4
- $\bullet$  Importado shapefile com divisão política dos países
	- Datum WGS84 SRID 4326

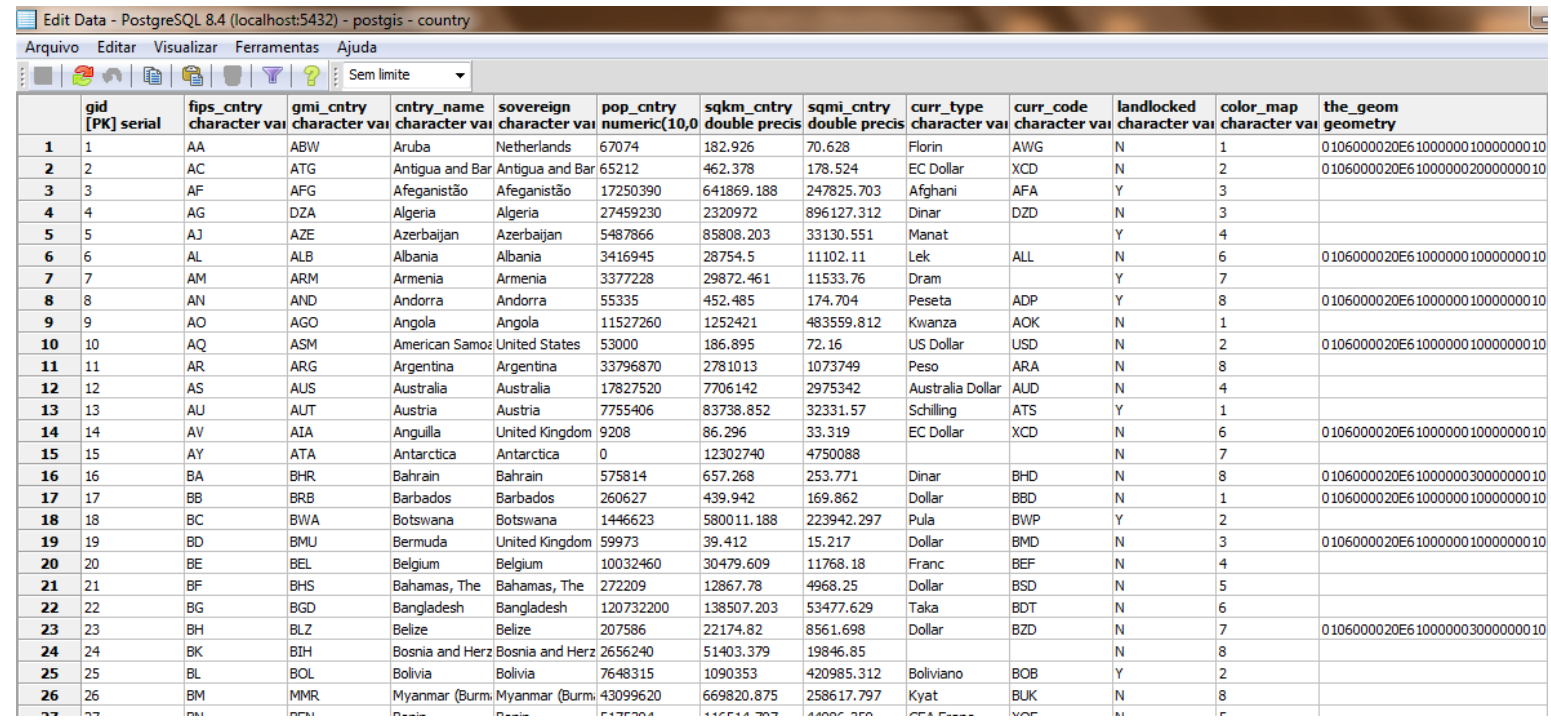

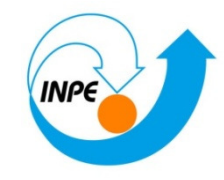

## Obrigado!